## **ePortfolio Student Training plan**

## Program: ESS Course: HMST3001/4314

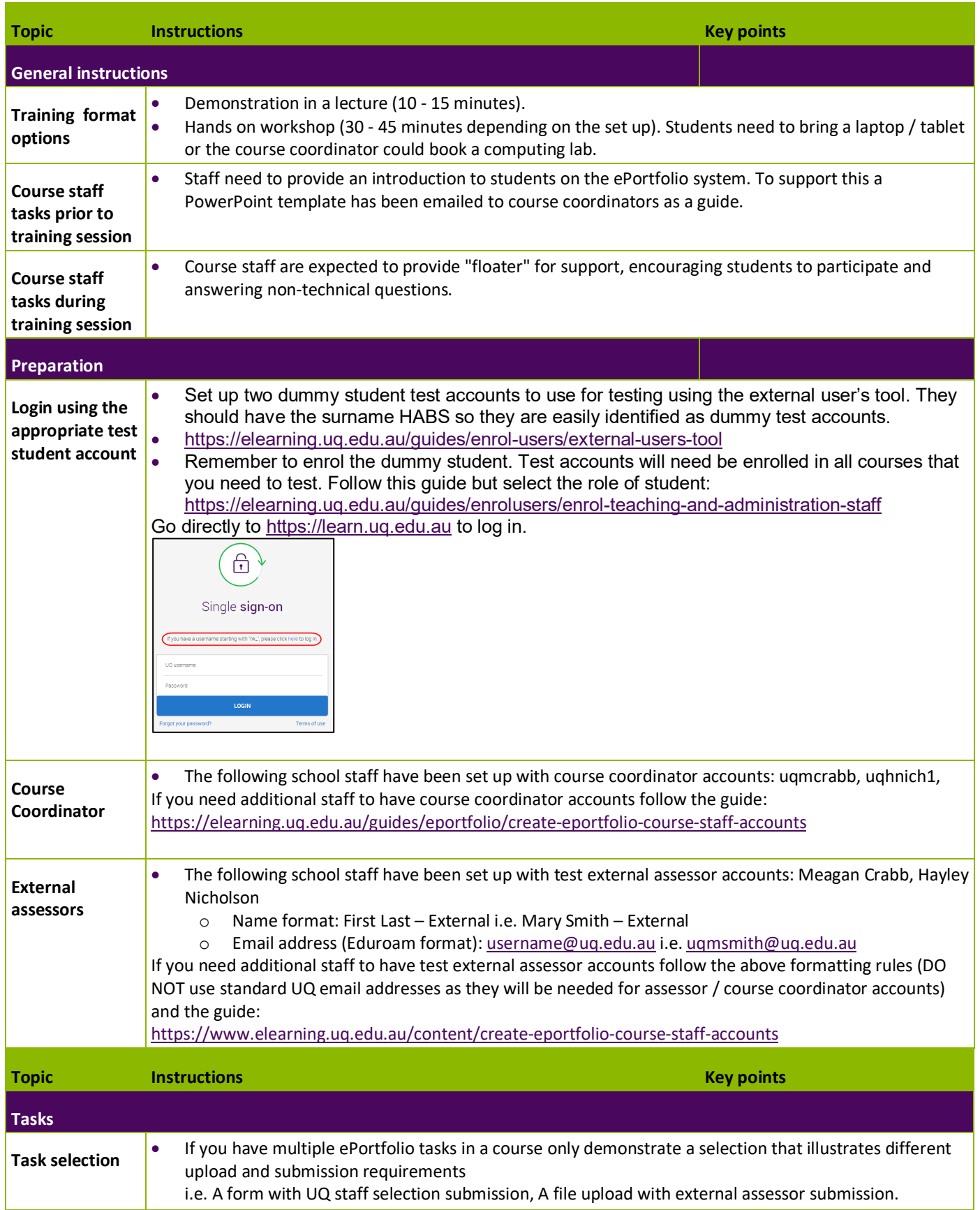

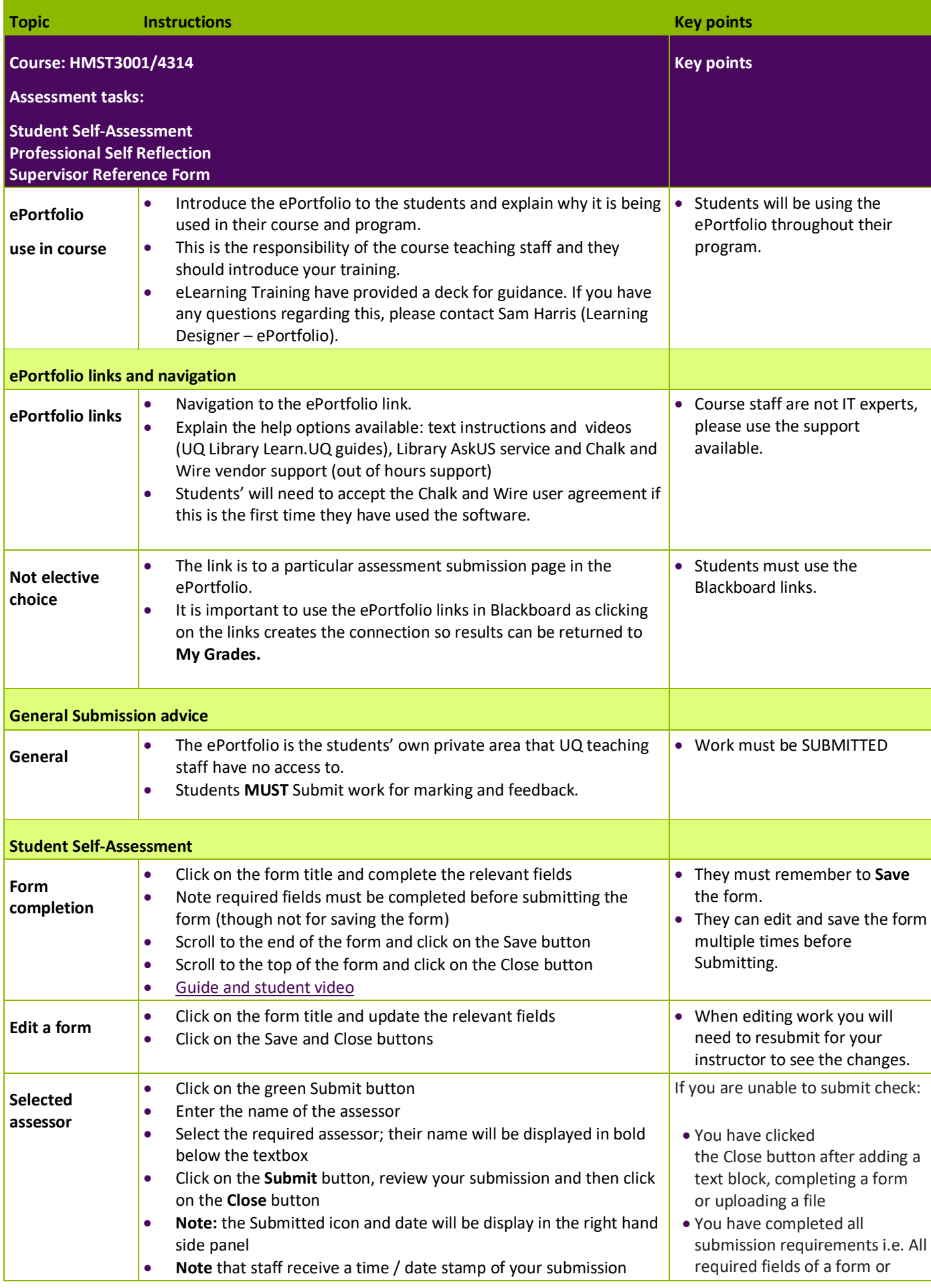

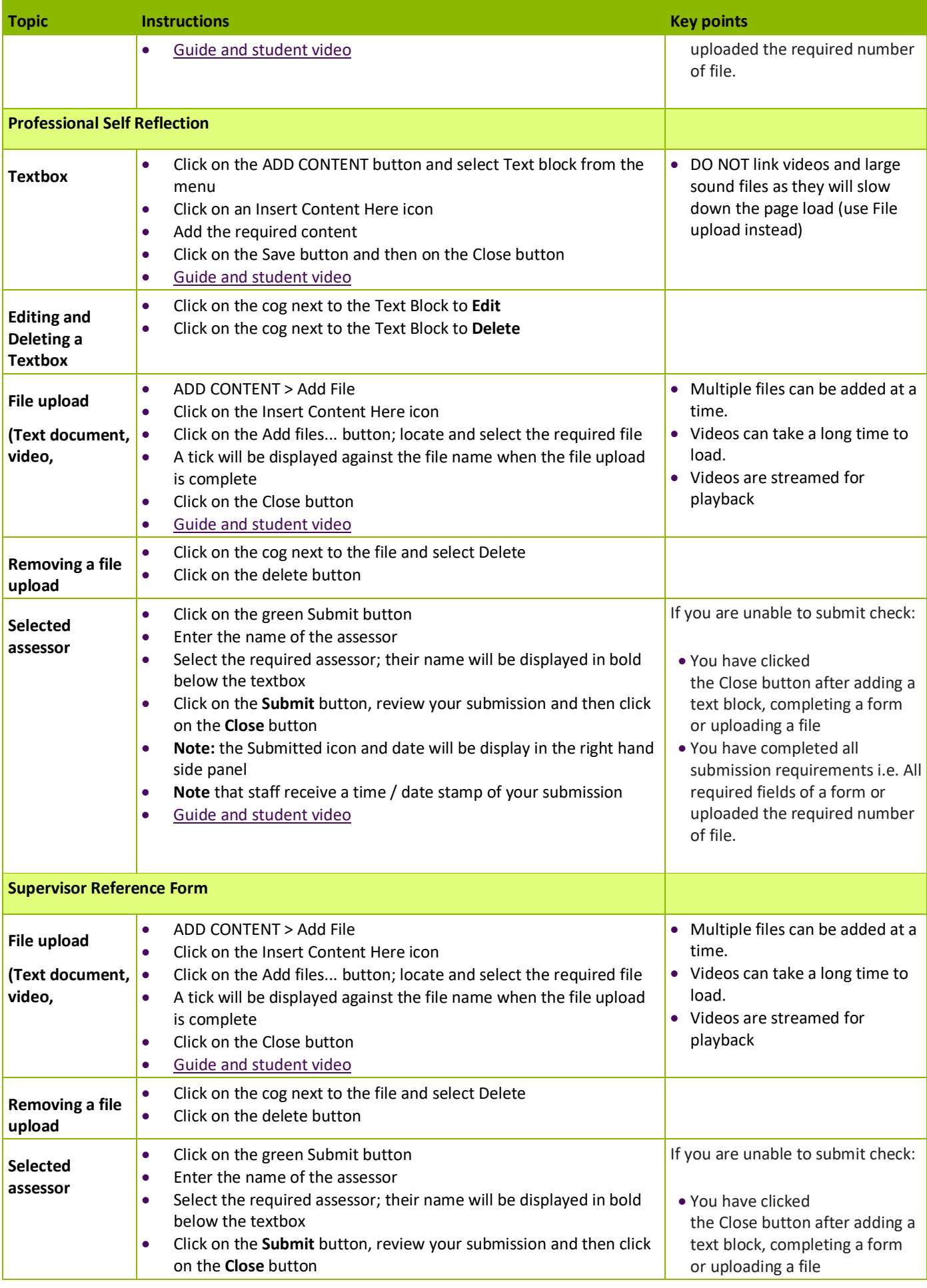

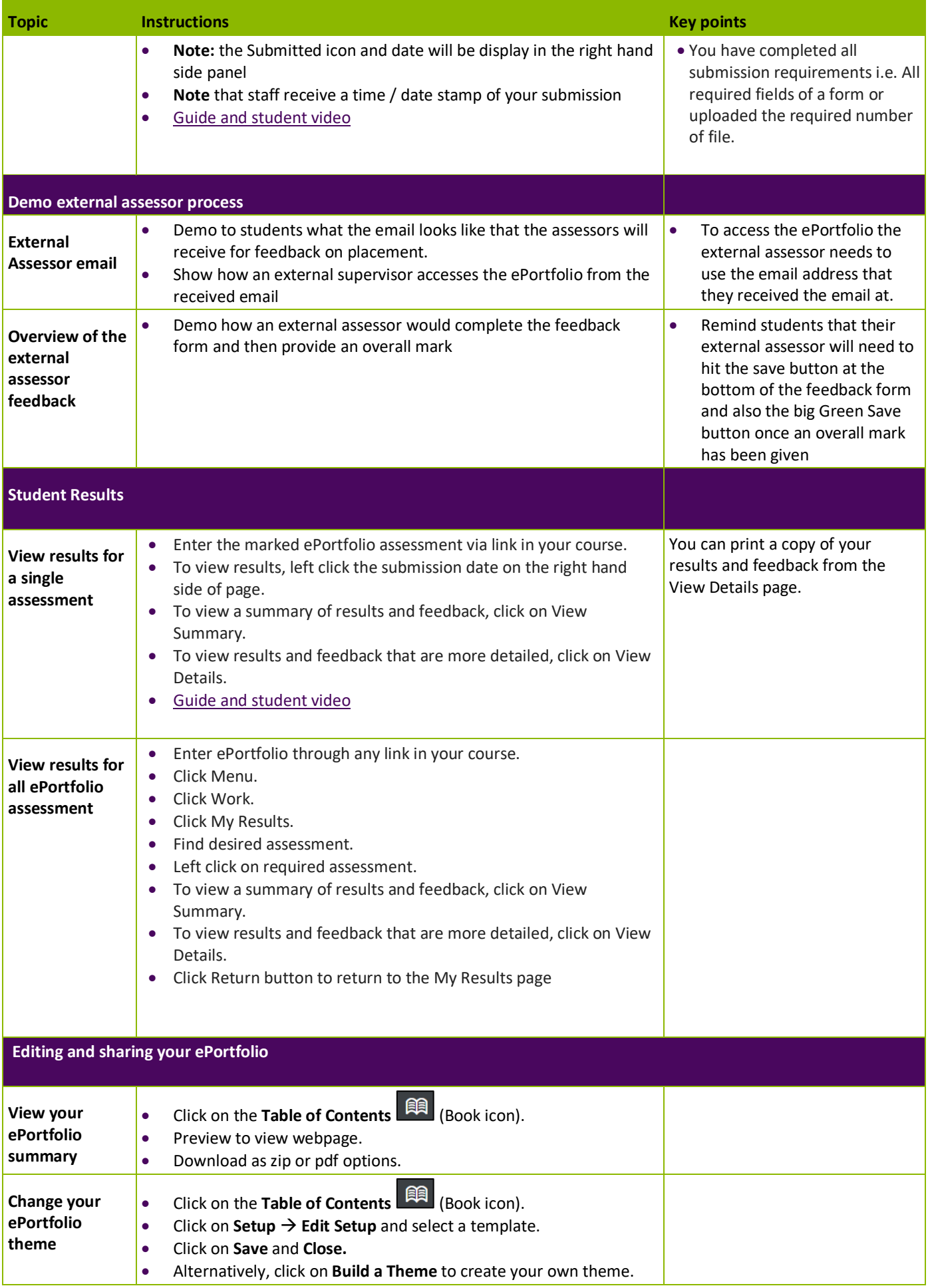

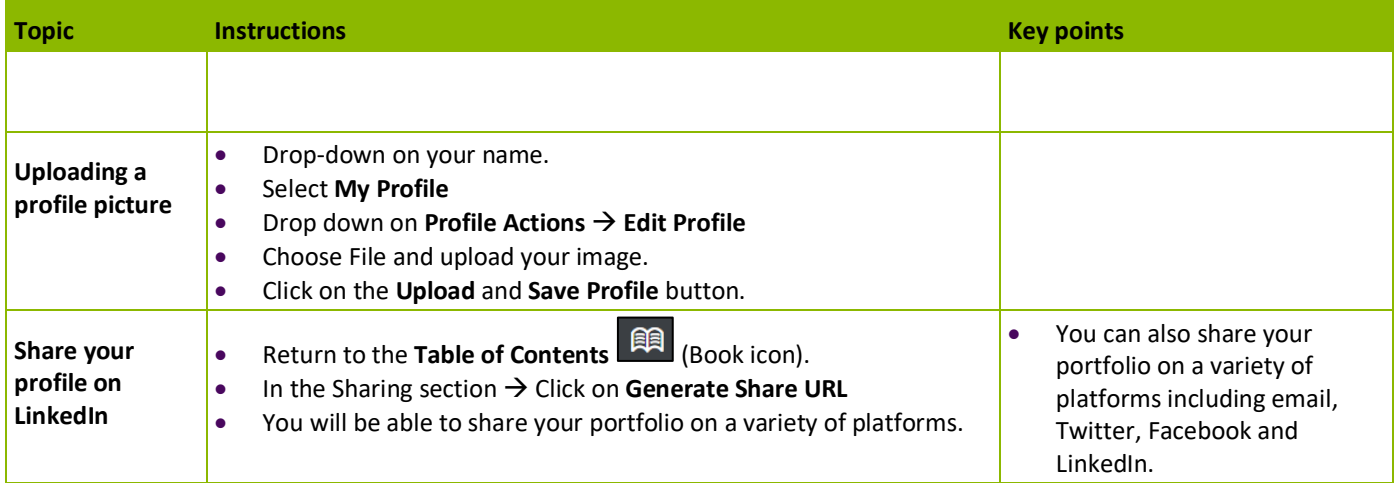